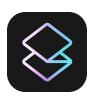

# Superhuman Keyboard Shortcuts

v6 · Windows & Linux Edition

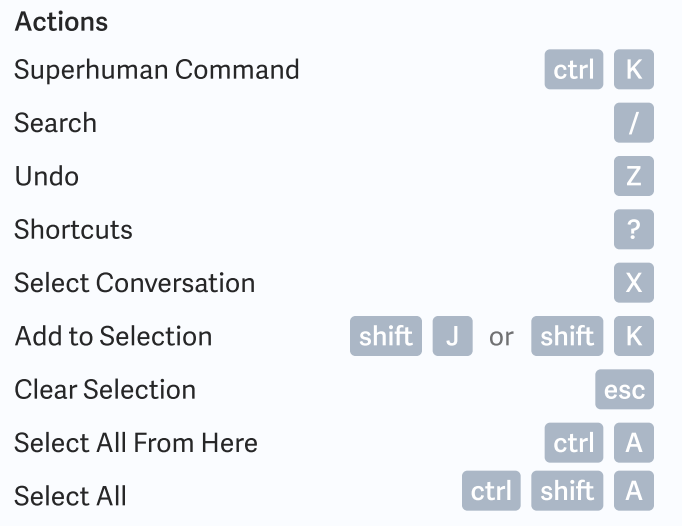

#### Messages **Folders Folders** Compose Reply All Reply Forward Open Links & Attachments Cycle through Links & Dates Expand Message Expand All Messages  $\boxed{\mathbf{c}}$ enter  $R$ F O ctrl $\boxed{\circ}$ tab shift **I** O

#### Labels

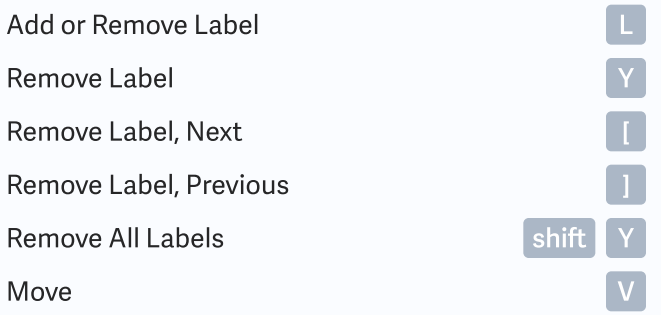

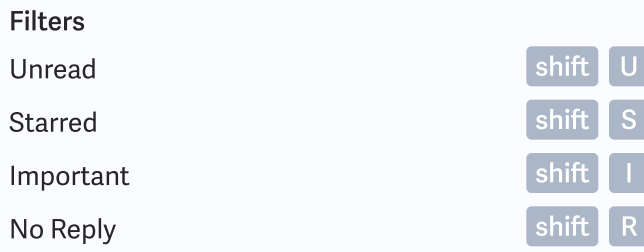

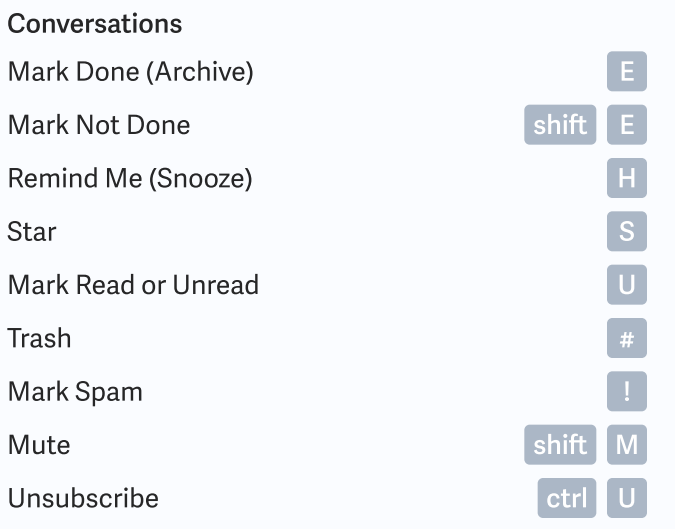

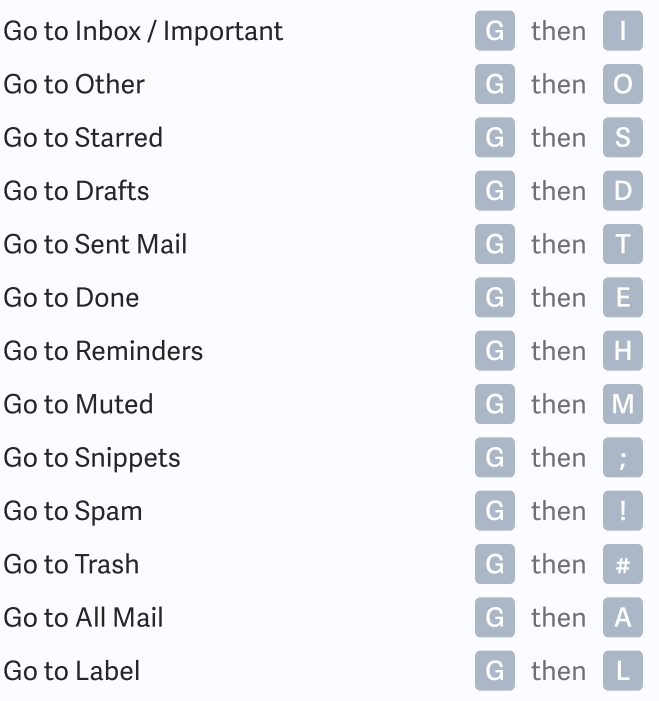

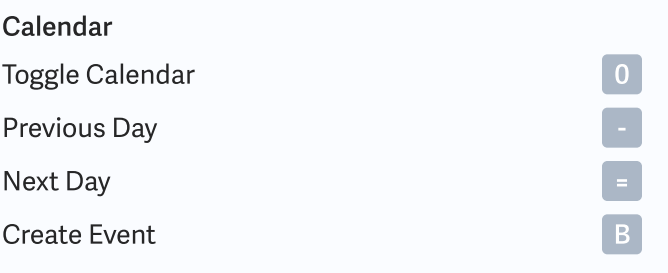

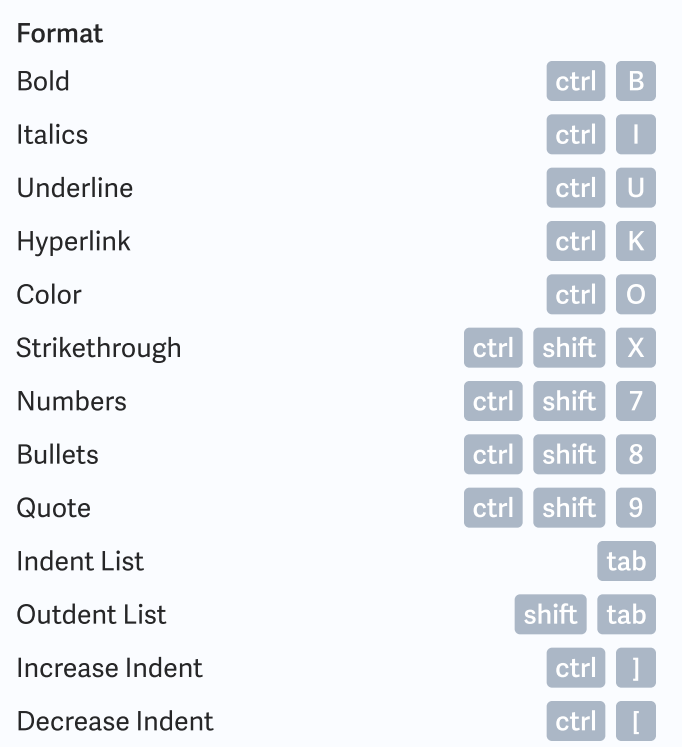

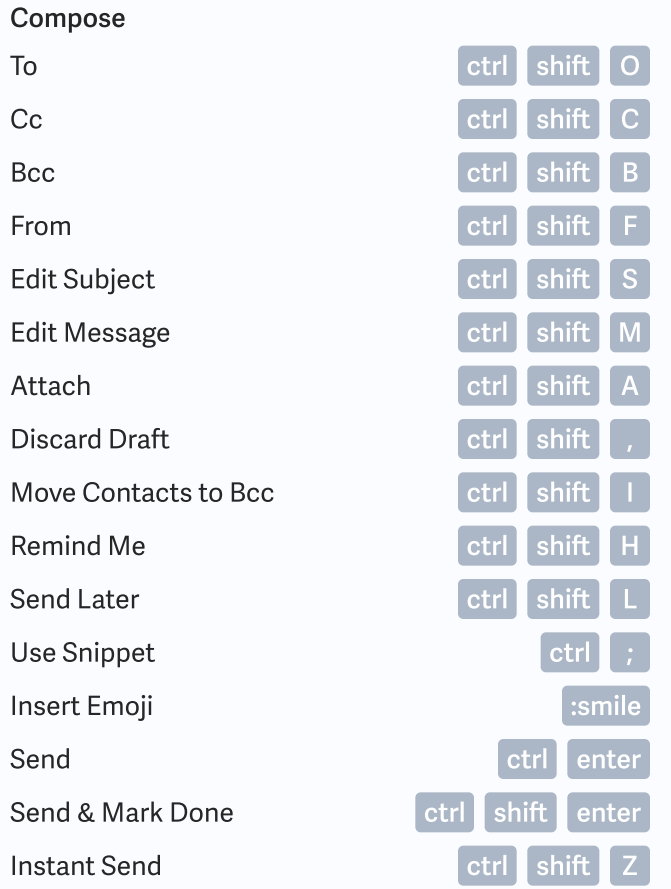

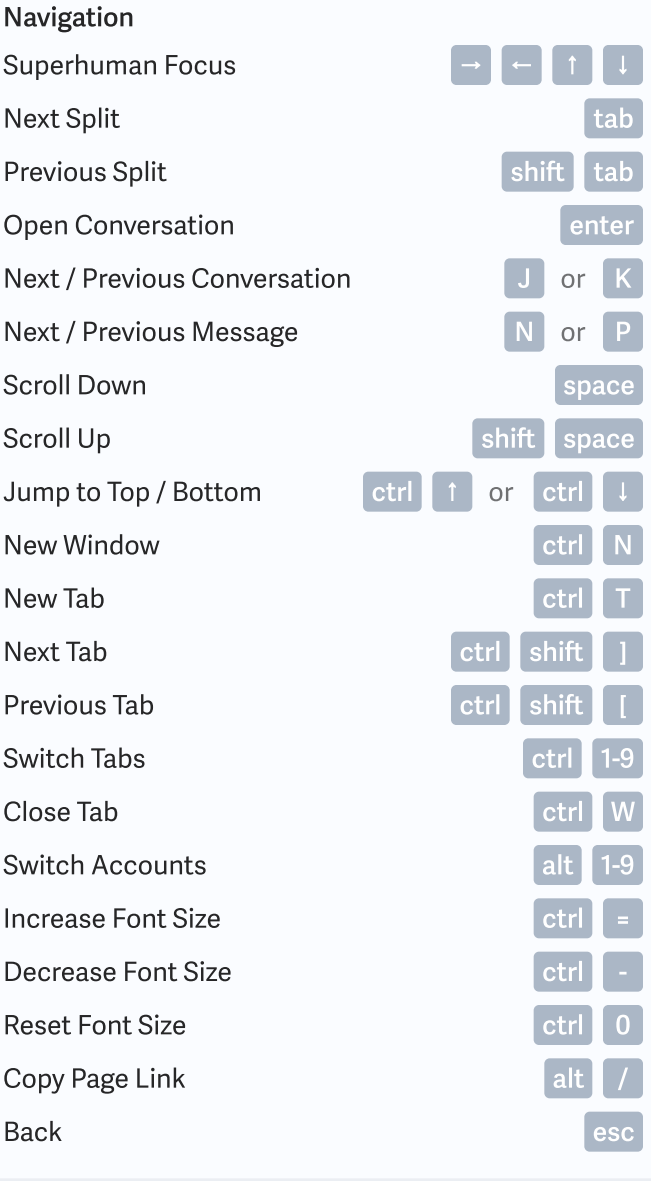

Pop Out Compose

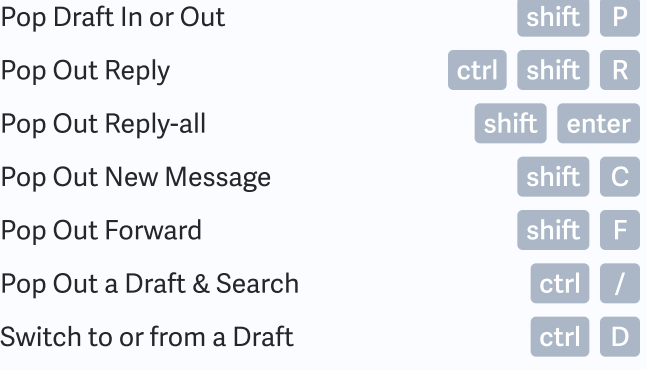

# Superhuman Keyboard Shortcuts

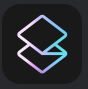

v6 · Windows & Linux Edition

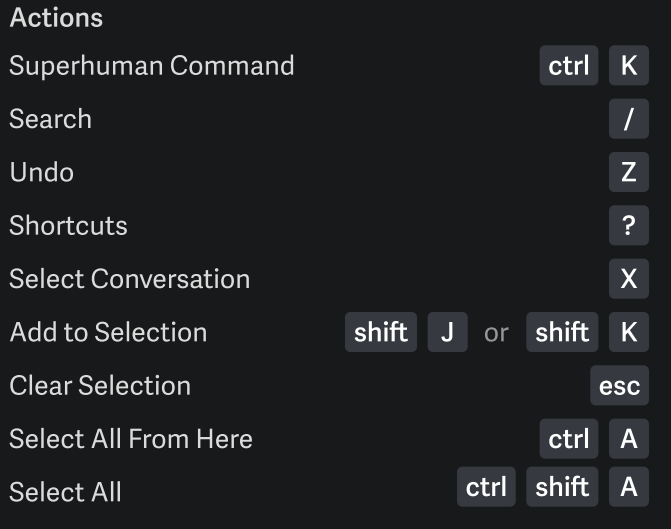

#### Messages Folders Folders and the Community of the Community of the Community of the Community of the Community of the Community of the Community of the Community of the Community of the Community of the Community of the Co

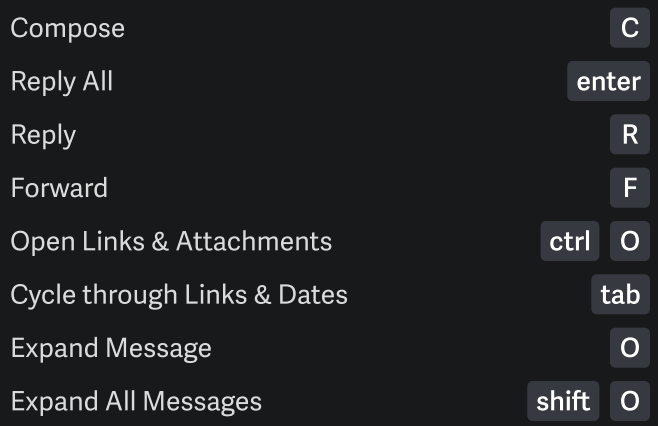

#### Labels

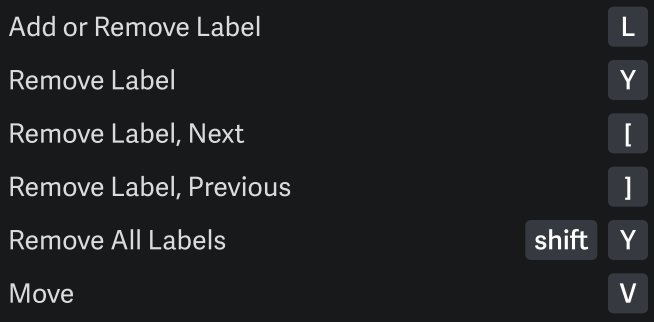

### Filters

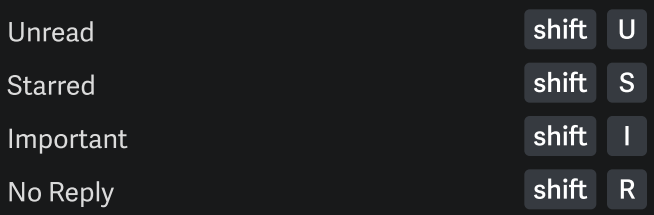

#### Conversations Mark Done (Archive) Mark Not Done Remind Me (Snooze) Star Mark Read or Unread Trash Mark Spam Mute Unsubscribe E E M shift U ctrl H S U # shift |

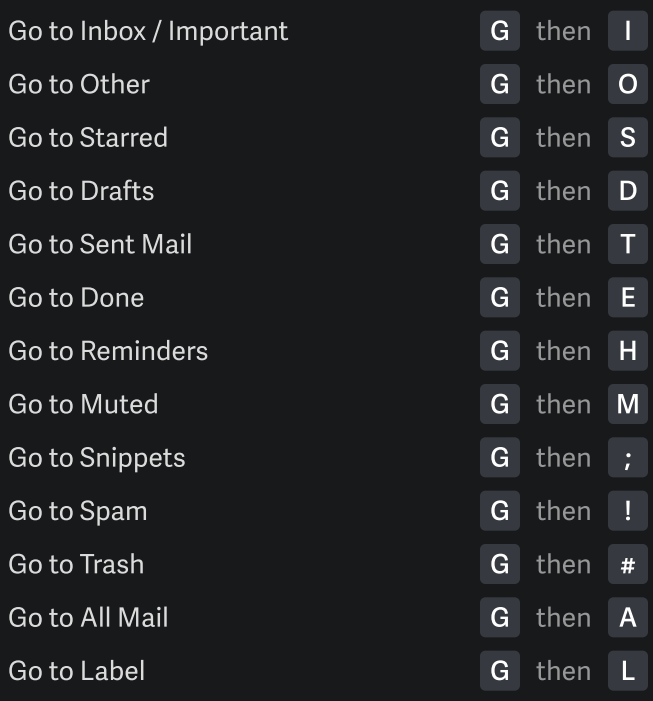

## Calendar Toggle Calendar Previous Day Next Day Create Event 0 B

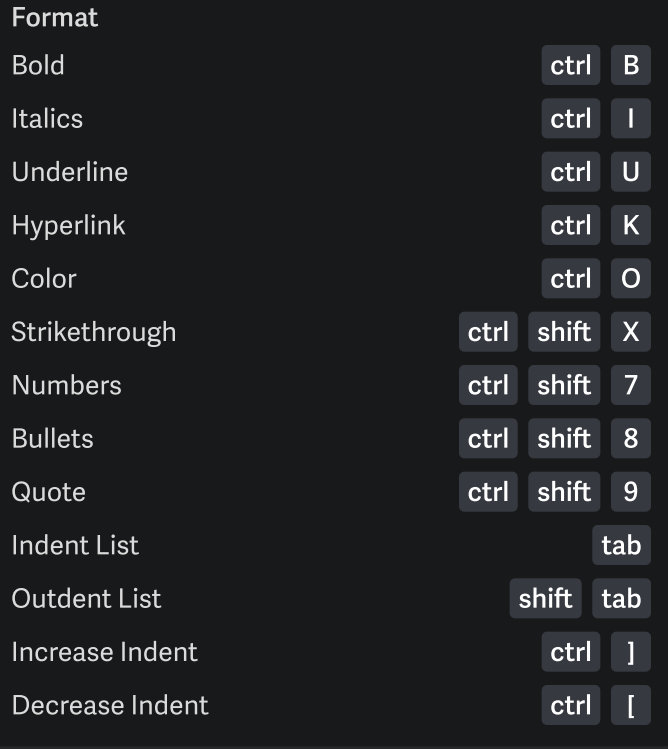

O shift shift B shift M shift C S shift ctrl shift Z shift F A shift shift H ctrl shift L :smile shift ctrl shift enter shift Compose To Cc Bcc From Edit Subject Edit Message Attach Discard Draft Move Contacts to Bcc Remind Me Send Later Use Snippet Insert Emoji Send Send & Mark Done Instant Send ; ctrl ctrl enter ctrl ctrl ctrl ctrl ctrl ctrl ctrl ctrl ctrl ctrl

### Navigation

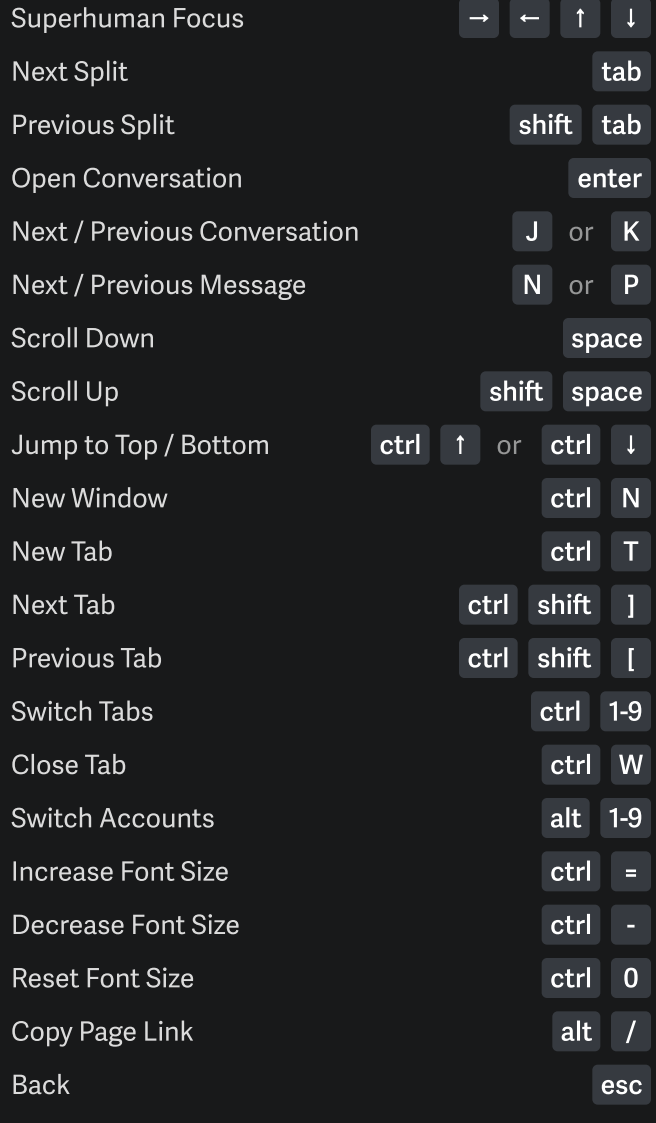

## Pop Out Compose

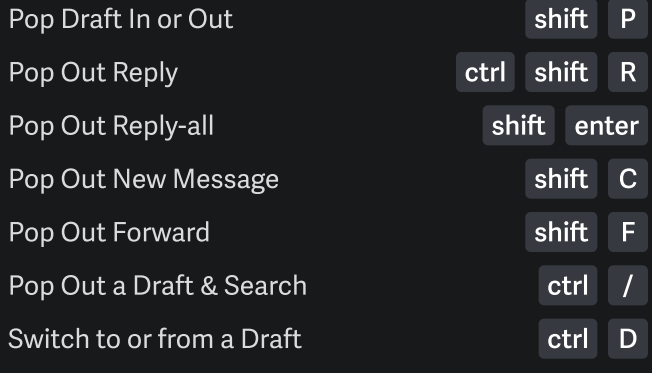